## Real-Time JavaScript Tool Crack Torrent

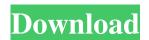

Real-Time JavaScript Tool Crack+ Download [Win/Mac]

Google Chrome Remote Desktop allows you to access your web apps from your browser, regardless of where you are. And Google

Chrome Remote Desktop is here to help you make the most of your online services right from your desktop. • Access your web apps from your browser – Google Chrome Remote

Desktop helps you access your online services from anywhere. No more long road trips to a web browser to work on projects. • Remotely control your Chrome extensions –

With the desktop version, you can control your Chrome extensions from the desktop. So you can use them as you normally would - Click on icons and choose when to run them. •

Remotely control your tab, including all its extensions and web apps - With the desktop version, you can control your Chrome tabs from the desktop. So you can control your tabs, view

their properties and navigate among them with ease. • View your clipboard on your screen - Google Chrome Remote Desktop allows you to see your clipboard history for websites, as

well as text messages, picture attachments, and other content. • Share and manage your screens - It's easy to share your screen with your friends - just drag it to the desktop. And if you want to share

the screen with a friend, just drag it to your friend's screen. • Manage your screens -With a single mouse click, you can manage your friends' screens or otherwise close them off. A new, interactive

screens interface allows you to easily manage your friends' screen. • Customize your Chrome - You can change Chrome settings, such as your home page, your search engine, or your productivity mode. • Customizable icon, status, and menu bar -Customize your Chrome to match your desktop theme and you can change the icon, status, and menu bar at any time. • Smooth

and fast navigation - If you like to use your desktop buttons instead of your keyboard, you can change the navigation bar to include a button to put your screen on the desktop. • Sync your

work - While you're using your screen, Google Chrome Remote Desktop can keep your changes synchronized, so that your work is automatically saved to the cloud or to your

Chrome for offline access. • Complete remote control - All the features you want for remote control are available, including control of extensions, commands, tabs, the Chrome menu, and the

location bar. • More to come - We're constantly adding new features and improvements to Google Chrome Remote Desktop, so make sure to check back often. Home

## Page:

Real-Time JavaScript Tool Crack+ Full Product Key Free Download

Real-Time JavaScript
Tool Crack For
Windows is a compact
and portable
application that can be

deployed onto almost any mobile device without additional configuration. Edit your code, execute it and preview the results in HTML format The code editing process goes through three

steps, users being able to add their inputs at the top, the JavaScript code in the middle and preview the output in the lower section. There are auto and preediting commands provided for the

JavaScript code, which are welcomed additions. The resulting content can be easily previewed into the included HTML viewer, meaning that users won't need to open a

dedicated HTML viewing app for that. Useful JavaScript tool that offers a good overview of the editing and execution process, being ideal for beginnersusing System; using System.Collectio

ns.Generic; using System.Linq; using Sys tem.Threading.Tasks; using Microsoft. AspNe t.Identity; using Micros oft.AspNet.Identity.O win; using Microsoft.O win.Security; using WebApi2Book.Data;

using WebApi2Book. Data.Models: namespace WebApi2B ook.Data.Account { public class Applicatio nSignInManager: SignInManager where TUser: class, IUser { public ApplicationSign

InManager(IUserStore store): base(store) { } // // POST: /Account/LogOn [HttpPost] [AllowAnonymous] [V alidateAntiForgeryTok en] public async Task LogOn([Bind("UserId,

ProviderKey, ReplyToEmail, EmailConfirmed, Password")] IdentityUser user, [Bind("UserId, ProviderKey, 09e8f5149f

Real-Time JavaScript Tool Crack + Activation Key

Build your IT Dream at only \$69.99! 🗸 Effective & Simple 🗸 Perfect for beginners ✓ 1000+ Examples ✓ Free Lifetime updates ✓ Effective & Simple  Simplifies the development life of the developer Perfect for beginners – Easy to use with practical examples 1000+ Examples – Easily navigate and understand the

program / Free Lifetime updates – Provides regular updates with more features and bug fixes ✓ Effective – Easy to use, yet powerful 🗸 Hands-on – Simple as using a pen and paper

✓ Perfect for all browsers – Stable and Cross-browser compatible 🗸 Concentrate on your core business, not managing and supporting tools! Smooth Development

-You can make change quickly without worrying about compatibility 🗸 Frequent – Get frequent updates with more features and bug fixes Be Professional in the software by

supporting the Developer After purchase, if you are not satisfied with the software, return the software to us within 30 days of purchase and you will get a full refund. We provide

world-class support and free software updates during the life of your purchase. If you are having any problems, you can have a full refund. If you are satisfied with the software, simply

just ignore this ticket and we won't bother you. Please provide the following information in the ticket: V Your name 🗸 License/Purchase date Software version The issue

with the software you want to complain about Full detail of the issue Screen shot of the issue Support: For any queries please email us at: rtdsales@realtime.ws or for offline chat

please use the link and the contact number is 1-201-828-66-1. Please have your contact number ready when you get the email.If the phone number is not working please add the email

address. Have a great day! Website Have a great day! Learn how to use the program to enhance your business. Have a great day! Email Verify Email Real-Time Dynamic Script Editor requires the

latest version of Adobe Reader. We recommend using the free Adobe Reader (available as a download from Adobe.com) to view PDF files. You can also download Chrome

## Frame or other PDF plugins for your

What's New In Real-Time JavaScript Tool?

Code editor andHTML preview tool -Portable app format -Comprises of several

JavaScript examples You may also like: Javascript Code Editor - HTML5 JavaScript editor for Android Javascript Code Editor - HTML5 JavaScript editor for Android Jpg. Javascript Code Editor

- HTML5 JavaScript editor for Android xda. HTML5 JavaScript editor HTML5 JavaScript editor is a fast and light javascript editor, which allows users to create HTML5

compatible code. It has the capabilities of color themes and line numbers. It also has the fully functional debugger which will keep the code fresh and clean. With JavaScript Editor, you

can create XHTML, CSS, and HTML5 compatible code fast and easy. Use Javascript Code Editor - HTML5 JavaScript editor for Android to code, design and build websites, apps and

much more.

\*Recommended for advanced HTML5 developers: - Create, edit, format, preview, format, format, preview, format and edit HTML5 code. -Access to file system

for opening, creating, editing, formatting, previewing and saving files. - Can debug websites and web pages, including some bootstrap layouts. -Can preview websites and web pages. -

Preview, format and preview HTML, CSS, JavaScript, PHP, Ruby, XML, JSON, XSL, EPUB and more. - Create, edit, format and preview Websites, web pages, front-end and back-end code and

syntax. - Debug your websites and web pages. Note: Javascript Code Editor - HTML5 JavaScript editor for Android requires WebKit Browser, enable. You can use custom browser based

on your requirement. For more information: www.lmcsoft.box Thanks for the support! Swift 1.2 is required, since your device must support Swift, this is why you can not test Swift on

the simulator (even if you can test on the device) To test Swift on the simulator you need to setup your project using Xcode 6.1.x, this enables you to build the project and test it on the iOS

8.x Simulator. \*\*Swift version is Swift 1.2\*\*
To be able to test Swift on the simulator you need to install Xcode

## **System Requirements:**

Windows OS: Windows 10, 8.1, 8, 7, Vista SP2, XP SP3 Processor: 1.6Ghz or faster Dual Core processor or better Memory: 2 GB RAM

or more Hard Disk: 20 GB space Operating System: VISTA, WINDOWS 10, 8.1, 8, 7, XP SP3 Hard Drive: 20 GB space A Note Regarding Operating System The game will be unable to install on

## most operating systems

https://theoceanviewguy.com/averatec-drivers-update-utility-crack-win-mac-april-2022/https://www.wandermagazin-schweiz.ch/advert/silent-stream-bugfix-crack-activation-

key/

http://8848pictures.com/elisa-0-78-crack-free-download/

http://mulfiya.com/nextgen-gallery-export-7-80-crack-registration-code-updated-2022/

https://72bid.com?password-protected=login

https://www.5etwal.com/wp-content/uploads/2022/06/babesea.pdf

https://larraineadkison530.wixsite.com/diodegare/post/megadots-crack-pc-windows-latest-2022

https://omaamart.com/wp-content/uploads/2022/06/Send To Notepad.pdf

https://fluxlashbar.com/wp-content/uploads/2022/06/Move More.pdf

https://efekt-metal.pl/witaj-swiecie/

https://enricmcatala.com/spiff-smart-monitor-crack-download-2/

https://ciying.info/wp-content/uploads/2022/06/laspro-1.pdf

https://canhotrongmo.com/wp-

content/uploads/2022/06/IT\_Security\_Awareness\_Quiz\_1\_Crack\_Final\_2022.pdf

http://fajas.club/2022/06/08/power-mp3-crack-for-windows-2022-new/

https://bisesriyadh.com/2022/06/08/cok-whatsapp-recovery-crack-torrent-activation-code-

for-windows-final-2022/

https://awinkiweb.com/melodizer-1-0-0-crack-with-product-key/

http://www.vxc.pl/?p=5607

https://brandvani.com/2022/06/08/maxa-crypt-portable-former-maxa-crypt-mobile-crack-

license-key-download-updated-2022/

https://harringtonsorganic.com/?p=6475

http://vizitagr.com/?p=8104